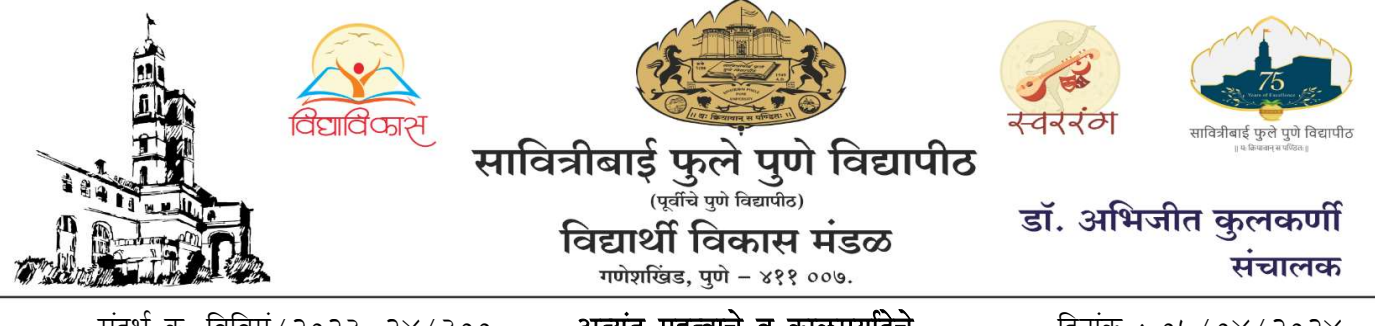

संदर्भ क्र. विविमं / २०२३-२४/३००

अत्यंत महत्वाचे व कालमयदिचे

दिनांक : ०५/०४/२०२४

प्रति.

मा. प्राचार्य / संचालक / विभागप्रमुख,

सावित्रीबाई फुले पुणे विद्यापीठाशी संलग्नित पु**णे जिल्हयातील** 

सर्व महाविद्यालये व मान्यताप्राप्त परिसंस्था.

विद्यापीठ परिसरातील सर्व संबंधित शैक्षणिक विभाग, पुणे.

#### विषय : लोकसभा सार्वत्रिक निवडणूक २०२४ ''आई—बाबा, आजी—आजोबा मतदानाला चला !'' उपक्रम राबविणेबाबत.

संदर्भ: ससं/उशि/पुवि/लो.सा.निवडणूक-संकल्प पत्र/२०२४/५४५२ दिनांक ०३ एप्रिल, २०२४ चे पत्र. महोदय/महोदया,

उपरोक्त संदर्भीय विषयान्वये आपणांस कळविण्यात येते की, लोकसभा सार्वत्रिक निवडणूक २०२४ च्या अनुषंगाने पुणे जिल्हयात एकूण ४ लोकसभा मतदार संघांमध्ये तिसऱ्या व चौथ्या टप्प्यामध्ये निवडणूक होणार असून नागरिकांनी मोठया संख्येने मतदान करावे याकरिता "आई-बाबा, आजी-आजोबा मतदानाला चला !" हा अभिनव उपक्रम राबविणेत येणार आहे.

पुणे जिल्हयातील चार लोकसभा मतदार संघांतर्गत एकूण २१ विधानसभा मतदार संघ असून २०१९ लोकसभा सार्वत्रिक निवडणूकांमधील मतदानाची टक्केवारी राज्याच्या सरासरी टक्केवारीपेक्षा कमी असून ते वाढविणेकामी नागरिकांमध्ये जनजागृती करणेकरिता मा. भारत निवडणूक आयोगाने घोषित केलेल्या कार्यक्रमानुसार मतदानाच्या दिनांकापर्यंत आपले महाविद्यालयांमधील सर्व विद्यार्थ्यांच्या आई—वडिल, आजी—आजोबा यांना मतदानाचे आवाहन करणारे पत्र/ग्रिटींग कार्ड/पोस्टर्स तयार करून घेण्याचा उपक्रम तसेच सदरचा उपक्रम राबविताना खालील अटी व शर्तींचे तंतोतंत पालन करण्याबाबत निर्देश दिले आहेत.

- १. स्वीप व्यवस्थापन कक्ष, पुणे यांच्याकडून प्राप्त झालेले विहित नमुन्यातीलच संकल्प पत्र विद्यार्थ्यांमार्फत त्यांचे आई–वडिल, आजी–आजोबा यांचेकडून भरून घेण्यात यावे. ज्या महाविद्यालयांनी यापूर्वी संकल्प पत्रे भरून घेतलेली आहेत त्यांनी याबाबतचा अहवाल मा. उपजिल्हाधिकारी यांचे कार्यालयास एकत्रित सादर करावा.
- २. बहुतांश महाविद्यालयांमध्ये परीक्षा कालावधी सुरू असून त्यांनी परीक्षा कालावधी संपण्यापूर्वी विद्यार्थ्यांकडून संकल्प पत्र भरून घ्यावे.
- ३. आई-वडिल, आजी-आजोबा यांना मतदानाचे आवाहन करणारे पत्र/ग्रिटींग कार्ड/पोस्टर्स तयार करण्याचा उपक्रम विद्यार्थ्यांकडून परीक्षांचा कालावधी वगळून राबविण्यात यावा.
- ४. सर्वोत्तर आवाहनपत्र/ग्रिटींग कार्ड/पोस्टर्स बनविणाऱ्या विद्यार्थ्यांची निवड महाविद्यालयीन स्तरावर करून त्याला महाविद्यालयीन स्तरावर सन्मानित करावे. या संबंधीचे सविस्तर पत्र, आपल्या माहितीसाठी व उचित कार्यवाहीसाठी सोबत जोडले आहे.

शासन निर्देशानुसार आपल्या महाविद्यालय/परिसंस्थेत/विभागातील विद्यार्थ्यांकडून त्यांचे आई—वडिल व आजी—आजोबा यांचेकडून मतदान करणार असल्याचे संकल्प पत्र भरून घ्यावे तसेच आई—वडिल व आजी—आजोबा यांना मतदानाचे आवाहन करणारे पत्र/ग्रिटींग कार्ड/पोस्टर्स तयार करून घेऊन "आई-बाबा, आजी-आजोबा मतदानाला चला !'' या अभिनव उपक्रमांचे शासनाच्या अटी व शर्तींच्या अधीन राहूनच काटेकोरपणे आयोजन करावे.

सदर उपक्रम विद्यार्थी, विद्यार्थी कल्याण अधिकारी, संबंधित शैक्षणिक विभाग यासह आपले महाविद्यालय/परिसंस्थातील उर्वरित शैक्षणिक तथा सह शैक्षणिक विभाग, शिक्षक—शिक्षकेतर कर्मचारी यांच्या सामृहिक सहभागातून आयोजन करणेबाबत आपण आपल्या स्तरावर योग्य ती कार्यवाही करावी.

शासन निर्देशानसार आपले महाविद्यालय/परिसंस्थेमध्ये राबविण्यात आलेल्या उपक्रमाचा सविस्तर एकत्रित अहवाल (www.Unipune.ac.in – bod online – college login- for college users – login- main menu – students  $development - menu - gov/institute joint scheme proposal report - other joint scheme proposal$ report - create new application - योजना निवडा - आई-बाबा, आजी-आजोबा मतदानाला चला ! उपक्रम अहवाल) येथे ऑनलाईन पध्दतीने प्राधान्याने भरण्याबाबत संबंधितांना सूचित करण्यात यावे. व याबाबत कोणत्याही प्रकारची दिरंगाई होणार नाही याची दक्षता घ्यावी. कळावे, ही विनंती.

सोबत: वरीलप्रमाणे.

(डॉ. अभिजीत कुलकर्णी) संचालक, (अतिरिक्त कार्यभार) विद्यार्थी विकास मंडळ

#### महाराष्ट्र शासन

सहसंचालक (उच्च शिक्षण)

१७ आंबेडकर रोड, कॅम्प, पुणे — ४११ ००१ Website: www.jdhepune.org E-mail - jdhepune@gmail.com

![](_page_2_Picture_80.jpeg)

प्रति.

- १. कुलसचिव, सावित्रीबाई फुले पुणे विद्यापीठ, पुणे.
- २. कुलसचिव, सर्व विद्यापीठे, पुणे जिल्हा,

३. प्राचार्य / प्राचार्या. सर्व अशासकीय अनुदानित / कायम विनाअनुदानित कला, वाणिज्य, विज्ञान, विधी व शिक्षणशास्त्र महाविद्यालये, पुणे जिल्हा.

#### विषय - लोकसभा सार्वत्रिक निवडणूक २०२४ शालेय विद्यार्थ्यांद्वारे "आई-बाबा, आजी-आजोबा मतदानाला चला !" उपक्रम राबविणेबाबत..

मा. उपजिल्हाधिकारी तथा स्वीप नोडल अधिकारी, पुणे यांचे पत्र क्र. उभूसंक्र.१३/ संदर्भ -आस्था-१/कावि/९८/२०२४ दि. ३.४.२०२४.

उपरोक्त विषयाचे संदर्भांकित पत्रांच्या विषानुषंगाने कळविण्यात येते की, लोकसभा सार्वत्रिक निवडणुक २०२४ च्या अनुषंगाने पुणे जिल्हयात एकूण ४ लोकसभा मतदार संघांमध्ये तिस-या व चौथ्या टण्यामध्ये निवडणूक होणार असून नागरिकांनी मोठया संख्येने मतदान करावे याकरिता "आई-बाबा, आजी-आजोबा मतदानाला चला !" हा अभिनव उपक्रम राबविणेत येणार आहे.

पुणे जिल्हयातील चार लोकसभा मतदार संघांतर्गत एकूण २१ विधानसभा मतदान संघ असून २०१९ लोकसभा सार्वत्रिक निवडणूकांमधील मतदानाची टक्केवारी राज्याच्या सरासरी टक्केवारीपेखा कमी असुन ते वाढविणेकामी नागरिकांमध्ये जनजागृती करणेकरिता मा. भारत निवडणूक आयोगाने घोषित केलेल्या कार्यक्रमानुसार मतदानाच्या दिनांकापर्यंत आपले महाविद्यालयांमधील सर्व विद्यार्थ्यांच्या आई-वडील, आजी-आजोबा यांचेकडून मतदान करणेबाबतचे संकल्प पत्र भरुन घेणे तसेच आई-वडील, आजी-आजोबा यांना मतदानाचे आवाहन करणारे पत्र/ग्रिटींग कार्ड/पोस्टर्स तयार करुन घेण्याचा उपक्रम राबविण्याचे निश्चित करण्यात आले आहे.

त्यानुसार आपले विद्यापीठातील / महाविद्यालयातील विद्यार्थ्यांकडून त्यांचे आई-वडील व आजी-आजोबा यांचेकडून मतदान करणार असल्याचे संकल्प पत्र भरुन घ्यावे तसेच आई-वडील, आजी-आजोबा यांना मतदानाचे आवाहन करणारे पत्र/ग्रिटींग कार्ड/पोस्टर्स तयार करुन घेऊन तो एकत्रित अहवाल सहसंचालक, उच्च शिक्षण, पणे विभाग पूणे या कार्यालयास jdhepune@gmail.com तसेच मा. उपजिल्हाधिकारी कार्यालय, पुणे यांचे कार्यालयास slaopune13@gmail.com या ई-मेलवर दिनांक १५ एप्रिल, २०२४ पर्यंत न चुकता खालील तक्त्यात सादर करण्यात यावा व याबाबत कोणत्याही प्रकारची दिरंगाई होणार नाही याची दक्षता घ्यावी.

![](_page_3_Picture_56.jpeg)

ਰਨਗ

सदरचा उपक्रम राबवितांना खालील अटी व शर्तींचे तंतोतंत पालन करण्यात यावे.

- १. स्वीप व्यवस्थापन कक्ष, पुणे यांच्याकडून प्राप्त झालेले विहित नमुन्यातीलच संकल्प पत्र विद्यार्थ्यांमार्फत त्यांचे आई-वडील. आजी-आजोबा यांचेकडून भरुन घेण्यात यावे. ज्या महाविद्यालयांनी यापूर्वी संकल्प पत्रे भरुन घेतलेली आहेत त्यांनी याबाबतचा अहवाल मा. उपजिल्हाधिकारी यांचे कार्यालयास एकत्रित सादर करावा.
- २. बहुतांश महाविद्यालयांमध्ये परीक्षा कालावधी सुरु असून त्यांनी परीक्षा कालावधी संपण्यापूर्वी विद्यार्थ्यांकडून संकल्प पत्र भरुन घ्यावे.
- ३. आई-वडील व आजी-आजोबा यांना मतदानाचे आवाहन करणारे पत्र/ग्रिटींग कार्ड/पोस्टर्स तयार करण्याचा उपक्रम विद्यार्थ्यांकडून परीक्षांचा कालावधी वगळून राबविण्यात यावा.
- ४. सर्वोत्तर आहवानपत्र पत्र/ग्रिटींग कार्ड/पोस्टर्स बनविणा-या विद्यार्थ्यांची निवड महाविद्यालयीन स्तरावर करुन त्याला महाविद्यालयीन स्तरावर सन्मानित करावे.

 $-443$ 

(डॉ.केशव तुपे) सहसंचालक (उच्च शिक्षण) पुणे विभाग, पुणे १

सोबत - वरीलप्रमाणे.

प्रत - मा. उपजिल्हा निवडणूक अधिकारी, पुणे यांना माहितीस्तव सादर.

![](_page_4_Picture_0.jpeg)

![](_page_4_Picture_1.jpeg)

उपजिल्हाधिकारी (भूसंपादन) क्र. १३, पुणे यांचे कार्यालय, जिल्हाधिकारी कार्यालय, दुसरा मजला, बि विंग, पुणे - १ इमेल आयडी - slaopunc१३@gmail.com

क्र. उभूसंक्र. १३/आस्था-१/कावि/ CL /२०२४

दिनांक - 03/४/२०२४

<u>निवडणक तात्काळ</u>

**SWEEP** 

प्रति.

विभागीय सहसंचालक उच्च शिक्षण पुणे विभाग, पुणे पूर्णे ४११००१

> विषय:- लोकसभा सार्वत्रिक निवडणूक २०२४ शालेय विद्यार्थ्यांद्वारे "आई-बाबा,आजी-आजोबा मतदानाला चला!" उपक्रम राबविणेबाबत.

लोकसभा सार्वत्रिक निवडणूक २०२४ च्या अनुषंगाने पुणे जिल्ह्यात एकूण ४ लोकसभा मतदार संघांमध्ये तिसऱ्या व चौथ्या टप्प्यामध्ये निवडणूक होणार असून नागरिकांनी मोठ्या संख्येने मतदान करावे याकरिता **"आई-**बाबा,आजी-आजोबा मतदानाला चला !" हा अभिनव उपक्रम राबविणेत येणार आहे.

पुणे जिल्ह्यातील चार लोकसभा मतदार संघांतर्गत एकूण २१ विधानसभा मतदान संघ असून २०१९ लोकसभा सार्वत्रिक निवडणूकामधील मतदानाची टक्केवारी राज्याच्या सरासरी टक्केवारी पेक्षा कमी असून ते वाढविणेकामी नागरिकांमध्ये जनजागृती करणेकरिता मा. भारत निवडणूक आयोगाने घोषित केलेल्या कार्यक्रमानुसार मतदानाच्या दिनांकापर्यंत आपले अधिनस्त असलेल्या शाळांमधील सर्व विद्यार्थ्यांच्या आई-वडील, आजी-आजोबा यांचेकडून मतदान करणेवावतचे संकल्प पत्र भरून घेणे तसेच आई-वडील, आजी-आजोबा यांना मतदानाचे आवाहन करणारे पत्र/ग्रीटिंग कार्ड/पोस्टर्स तयार करून घेण्याचा उपक्रम राबविण्याचे निश्चित करण्यात आले आहे.

त्यानुसार आपले अधिनस्त असलेल्या सर्व शाळांमधील विद्यार्थ्यांकडून त्यांचे आई-वडील व आजी-आजोबा यांचेकडून मतदान करणार असल्याचे संकल्प पत्र भरून घ्यावे तसेच आई-वडील, आजी-आजोबा यांना मतदानाचे आवाहन करणारे पत्र/ग्रीटिंग कार्ड/पोस्टर्स तयार करून घेऊन ते आपल्याकडे जमा करून वार्षिक निकालाच्या दिवशी जमा करून घ्यावे. तसेच याबाबतचा अहवाल इकडील कार्यालयास slaopune13@gmail.com या ई-मेल वर सादर करणेत यावा व याबाबत कोणत्याही स्वरुपाची दिरंगाई होणार नाही याची दक्षता घ्यावी.

सदरचा उपक्रम राबविताना खालील अटी व शर्तींचे तंतोतंत पालन करण्यात यावे.

१.स्वीप व्यवस्थापन कक्ष, पुणे यांच्याकडून प्राप्त झालेले विहित नमुन्यातीलच संकल्प पत्र विद्यार्थ्यांमार्फत त्यांचे आई-वडील,आजी-आजोबा यांचेकडून भरून घेण्यात यावे.ज्या शाळांनी यापूर्वी संकल्प पत्रे भरून घेतलेली आहेत{त्यांनी त्याबाबतचा अहवाल इकडील कार्यालयास एकत्रित सादर करावा.

२.बहुतांश शाळा व महाविद्यालयांमध्ये परीक्षा कालावधी सुरु असून त्यांनी परिक्षा कालावधी संपण्यापूर्वी विद्यार्थ्यांकडून संकल्प पत्र भरून घ्यावे. तसेच ज्या शाळांना सुट्ट्या लागल्या आहेत अशा शाळांनी आपल्या विद्यार्थ्यांकडून वार्षिक निकाल वाटपाच्या दिवशी संकल्प पत्र प्राप्त करून घ्यावेत.

३.आई-वडील व आजी-आजोबा यांना मतदानाचे आवाहन करणारे पत्र/ग्रीटिंग कार्ड/पोस्टर्स तयार करणेचा उपक्रम विद्यार्थ्यांकेडून वार्षिक परिक्षा पूर्ण झालेनंतर राबविण्यात यावा व विद्यार्थ्यांचे आवाहनपर पत्र/ग्रीटिंग कार्ड/पोस्टर्स संबंधित शाळांनी वार्षिक निकालच्या दिवशी विद्यार्थ्यांकडून जमा करून घ्यावे.

४.सर्वोत्तम आवाहनपर पत्र/ग्रीटिंग कार्ड/पोस्टर्स बनविणाऱ्या विद्यार्थ्याची निवड शालेय स्तरावर करून त्याला शालेय स्तरावर सन्मानित करावे

वरील नमूद प्रमाणे आपले अधिनस्त शाळांना **"आई-बाबा,आजी-आजोबा मतदानाला चला !"** या उपक्रमाबाबत व

उपक्रमाच्या अटी-शर्तींबाबत तात्काळ अवगत करावे. तसेच राबविण्यात आलेल्या उपक्रमाचा अहवाल इकडील कार्यालयास सादर करणेबाबत कळविण्यात यावे.

सोबत्त:- संकल्प पत्राचा नमुना }

(अर्चच्चे जायन-तांबे)

उपजिल्हाधिकारी तथा स्वीप नोडल अधिकारी, पुणे

प्रत:-

 $\ddot{i}$ 

- १) उप जिल्हा निवडणूक अधिकारी, पुणे यांना माहितीस्तव रवाना
- २) जिल्हा माहिती अधिकारी, पुणे यांच्याकडे पुढील कार्यवाहीसाठी
- ३) सर्व मतदार नोंदणी अधिकारी व सहा.मतदार नोंदणी अधिकारी, सदर उपक्रमाचे राबविताना आपले मतदार संघातील सर्व शाळांशी संपर्क साधून त्यांना आपलेस्तरावरून संकल्प पत्राच्या प्रती उपलब्ध करून द्याव्यात. तसेच दररोज संकल्पपत्र भरल्याची आकडेवारी सादर करावी. विद्यार्थ्यांनी भरलेली संकल्प पत्रे आपल्या कार्यालयाकडे जतन करून ठेवावीत. उपक्रमांचे आयोजन करताना मा. जिल्हाधिकारी तथा जिल्हा निवडणूक अधिकारी, पुणे यांचे प्रतिनिधी म्हणून कामकाज पाहावे. (सर्व १९५ ते २१५ )

लोकसभा सार्वत्रिक निवडणूक २०२४ लोकसभा मतदार संघ

## संकल्प पत्र

## प्रिय आई बाबा,

मला माहिती आहे कि आई - बाबा तुम्ही माझ्यावर खूप प्रेम करता, माझे उज्वल भविष्य घडविण्यासाठी तुम्ही दिवस - रात्र परिश्रम करित आहात. माझे भविष्य देशाच्या मजबूत लोकशाहीशी जोडलेले आहे. यासाठी मी तुम्हाला एक संकल्प करायला लावणार आहे. \_\_\_\_\_\_\_\_\_ मतदारसंघाच्या लोकसभा निवडणूक २०२४ मध्ये तुम्ही दिनांक \_\_ मे २०२४ रोजी तुमचे अनमोल मत द्यायला जरूर जायचे आहे. मला विश्वास आहे कि तुम्ही हा संकल्प निश्चित पूर्ण करणार.

तुमचा प्रिय **मुलगा/मुलगी** (सही):\_

संपूर्ण नाव:

# आई- वडिलांचा संकल्प

आम्ही असा संकल्प करतो कि, आम्ही भारताचे नागरिक लोकशाहीवर निष्ठा ठेवून आपल्या देशाच्या लोकशाही परंपरांचे जतन करू आणि मुक्त, नि:पक्षपाती व शांततापूर्ण वातावरणात निवडणुकांचे पावित्र्य राखू. या निवडणुकीत निर्भयपणे तसेच धर्म, वंश, जात,समाज, भाषा यांच्या विचारांच्या प्रभावाखाली न येता कोणत्याही प्रलोभनास बळी न पडता मतदान करू. तसेच आमचा मित्रपरिवार यांना देखील मतदान करण्यासाठी प्रोत्साहित करू.

![](_page_6_Picture_45.jpeg)